## Ressource profile

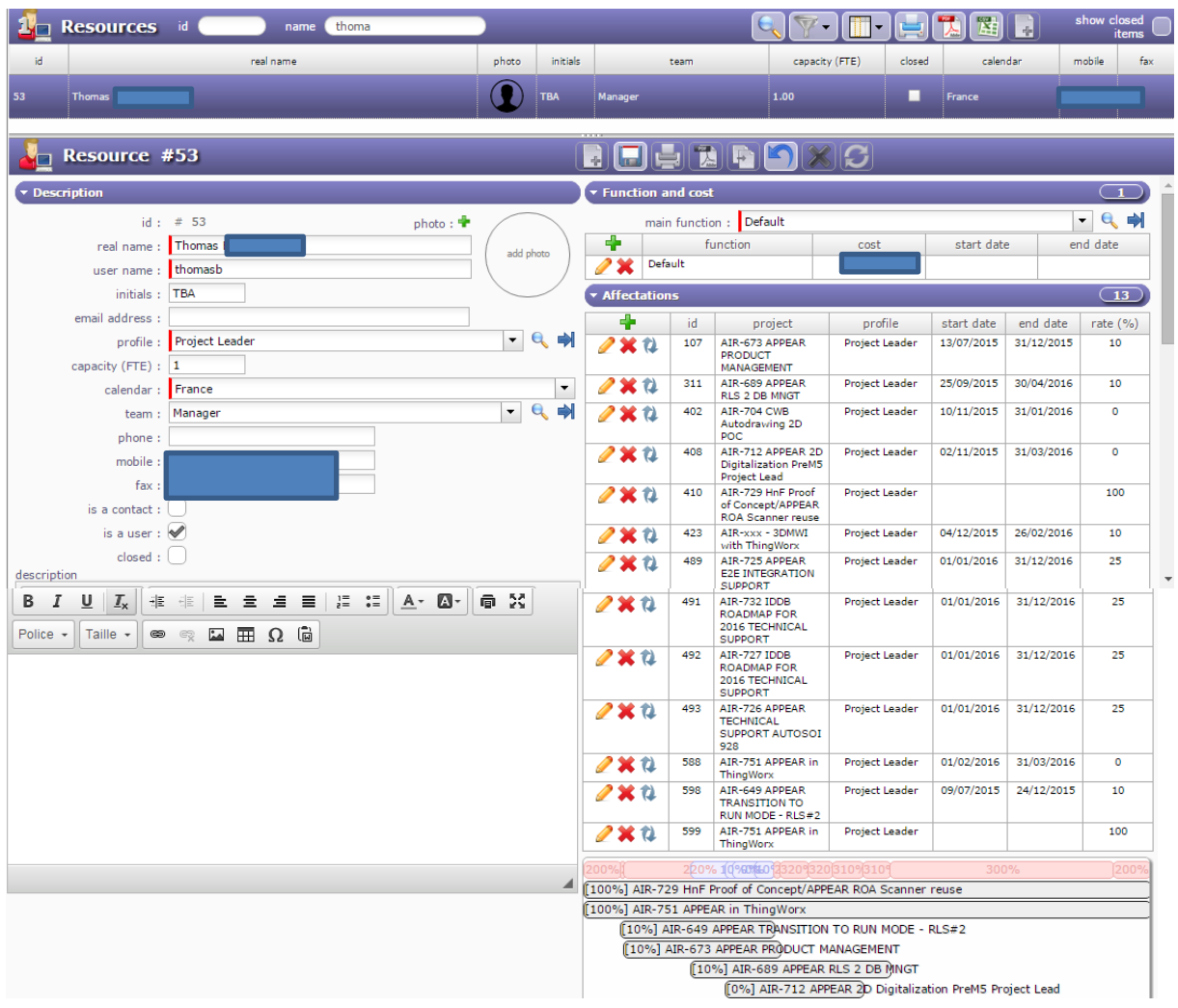

## Example of Affectation on a project which user can see

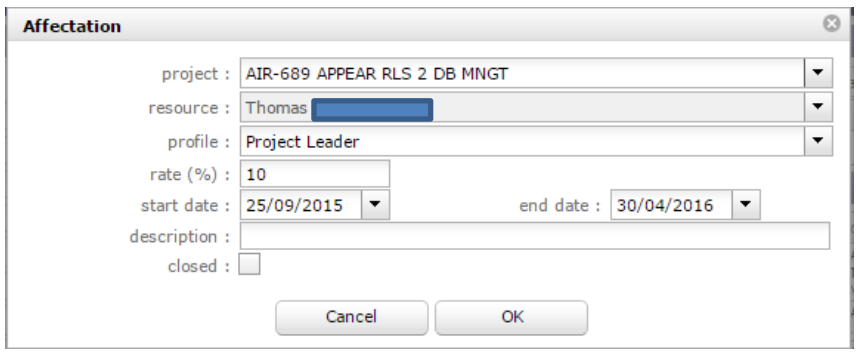

Example of Affectation on a project that user CANT see

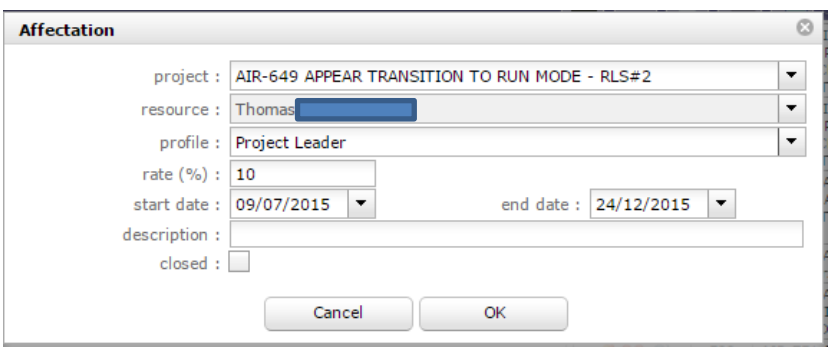

## **What user can see in his "today" screen**

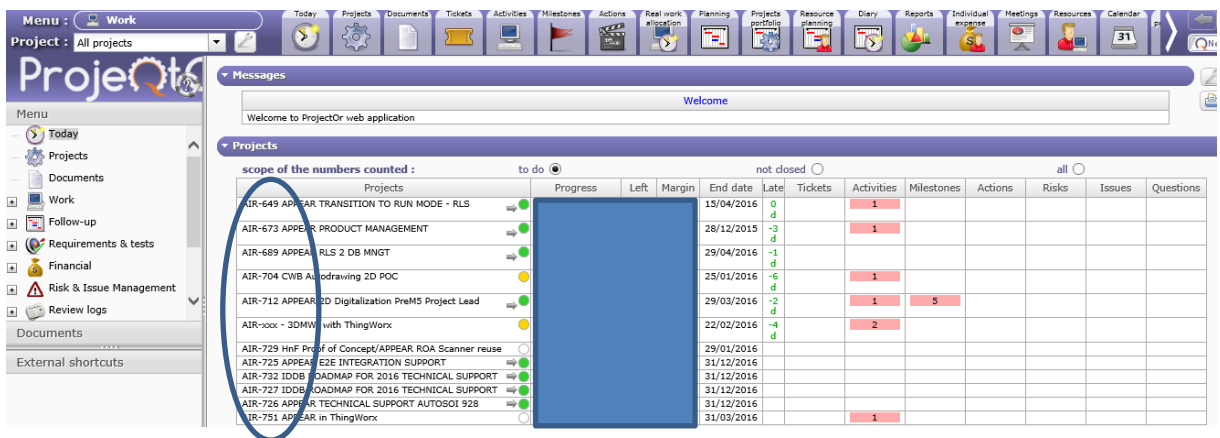

12 projects are visible (incuding "AIR-689" and "AIR-649" (2 first rows)

## **What user can see in his "project" screen**

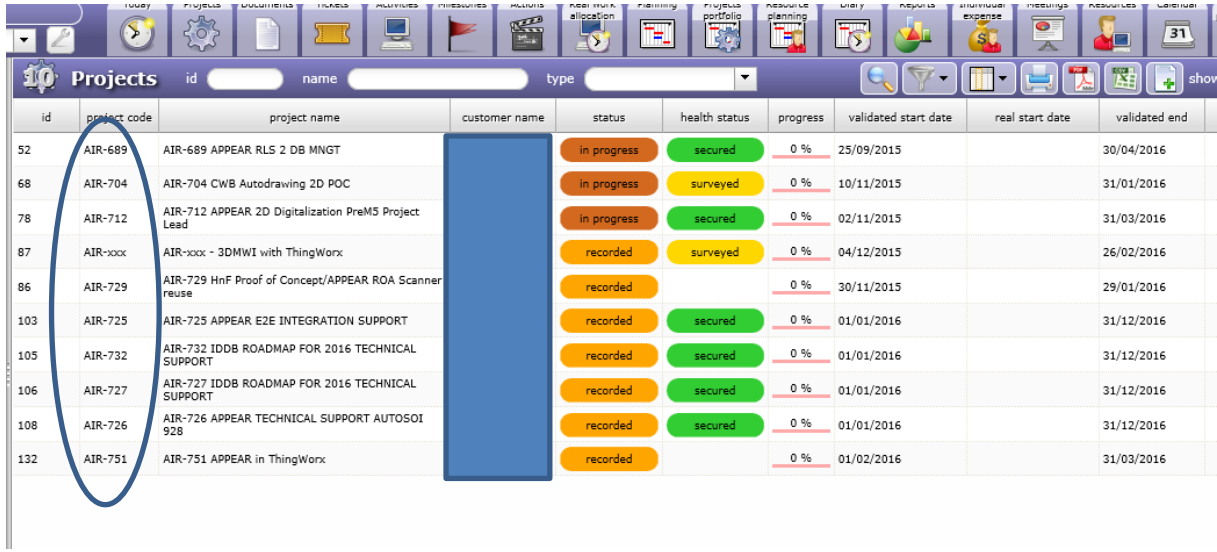

10 projects only are visible: "AIR-689" is visible (1 row) but "AIR-649" is not